# <span id="page-0-0"></span>**XmlNode**

#### **Method Summary**

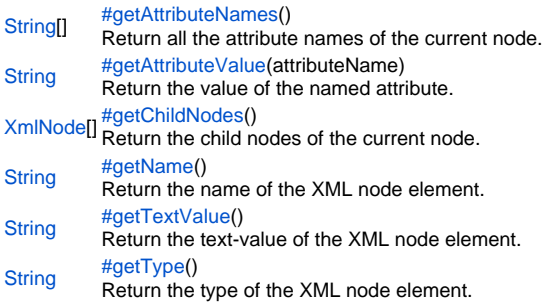

### **Method Details**

<span id="page-0-1"></span>getAttributeNames

[String](https://wiki.servoy.com/display/SERV61/String)[] **getAttributeNames**() Return all the attribute names of the current node. **Returns**

[String](https://wiki.servoy.com/display/SERV61/String)[] **Sample**

```
nodes = plugins.XmlReader.readXmlDocumentFromString("<root attr1='value1' attr2='value2'/>")
rootNode = nodes[0];
attributes = rootNode.getAttributeNames();
application.output(attributes[0])
application.output(attributes[1])
val1 = rootNode.getAttributeValue('attr1');
application.output(val1)
```
## <span id="page-0-2"></span>getAttributeValue

[String](https://wiki.servoy.com/display/SERV61/String) **getAttributeValue**(attributeName) Return the value of the named attribute. **Parameters** [{String}](https://wiki.servoy.com/display/SERV61/String) attributeName **Returns [String](https://wiki.servoy.com/display/SERV61/String) Sample**

```
nodes = plugins.XmlReader.readXmlDocumentFromString("<root attr1='value1' attr2='value2'/>")
rootNode = nodes[0];
attributes = rootNode.getAttributeNames();
application.output(attributes[0])
application.output(attributes[1])
val1 = rootNode.getAttributeValue('attr1');
application.output(val1)
```
<span id="page-0-3"></span>[XmlNode\[](#page-0-0)] **getChildNodes**() getChildNodes Return the child nodes of the current node. **Returns** [XmlNode\[](#page-0-0)]

#### **Sample**

```
nodes = plugins.XmlReader.readXmlDocumentFromString('<father><child1>John</child1><child2>Mary</child2><
/father>');
application.output(nodes[0].getName())
application.output(nodes[0].getTextValue())
application.output(nodes[0].getType())
childs = nodes[0].getChildNodes()
application.output(childs[0].getName())
application.output(childs[0].getTextValue())
application.output(childs[0].getType())
subChilds = childs[0].getChildNodes()
application.output(subChilds[0].getName())
application.output(subChilds[0].getTextValue())
application.output(subChilds[0].getType())
```
#### <span id="page-1-0"></span>getName

#### [String](https://wiki.servoy.com/display/SERV61/String) **getName**()

Return the name of the XML node element.

#### **Returns [String](https://wiki.servoy.com/display/SERV61/String)**

**Sample**

```
nodes = plugins.XmlReader.readXmlDocumentFromString('<father><child1>John</child1><child2>Mary</child2><
/father>');
application.output(nodes[0].getName())
application.output(nodes[0].getTextValue())
application.output(nodes[0].getType())
childs = nodes[0].getChildNodes()
application.output(childs[0].getName())
application.output(childs[0].getTextValue())
application.output(childs[0].getType())
subChilds = childs[0].getChildNodes()
application.output(subChilds[0].getName())
```

```
application.output(subChilds[0].getTextValue())
```

```
application.output(subChilds[0].getType())
```
#### <span id="page-1-1"></span>getTextValue

[String](https://wiki.servoy.com/display/SERV61/String) **getTextValue**() Return the text-value of the XML node element. **Returns [String](https://wiki.servoy.com/display/SERV61/String)** 

## **Sample**

```
nodes = plugins.XmlReader.readXmlDocumentFromString('<father><child1>John</child1><child2>Mary</child2><
/father>');
application.output(nodes[0].getName())
application.output(nodes[0].getTextValue())
application.output(nodes[0].getType())
childs = nodes[0].getChildNodes()
application.output(childs[0].getName())
application.output(childs[0].getTextValue())
application.output(childs[0].getType())
subChilds = childs[0].getChildNodes()
application.output(subChilds[0].getName())
application.output(subChilds[0].getTextValue())
application.output(subChilds[0].getType())
```
<span id="page-1-2"></span>[String](https://wiki.servoy.com/display/SERV61/String) **getType**() getType Return the type of the XML node element. **Returns [String](https://wiki.servoy.com/display/SERV61/String)** 

#### **Sample**

```
nodes = plugins.XmlReader.readXmlDocumentFromString('<father><child1>John</child1><child2>Mary</child2><
/father>');
application.output(nodes[0].getName())
application.output(nodes[0].getTextValue())
application.output(nodes[0].getType())
childs = nodes[0].getChildNodes()
application.output(childs[0].getName())
application.output(childs[0].getTextValue())
application.output(childs[0].getType())
subChilds = childs[0].getChildNodes()
application.output(subChilds[0].getName())
application.output(subChilds[0].getTextValue())
application.output(subChilds[0].getType())
```